## **УДК 004.42:004.451.9ANDROID:004.9:338.48=53**

## *В. В. Василевский*

## **ОСОБЕННОСТИ РАЗРАБОТКИ ПРИЛОЖЕНИЯ НА ПЛАТФОРМЕ ANDROID ДЛЯ ВЫБОРА МЕСТ ТУРИСТИЧЕСКОГО ОТДЫХА**

*В статье рассматриваются вопросы создания Android-приложения для поиска мест туристического отдыха. Приводится описание и обосновывается выбор средств реализации ресурса. Излагаются особенности проектирования программного инструментария для проведения сравнительного анализа, выбора и организации отдыха. Отмечена практическая значимость разработки подобного программного обеспечения и его универсальность.*

**Введение.** Процесс выбора места туристического отдыха, как правило, требует проведения сравнительного анализа множества вариантов его организации. Требуется оценить преимущества и недостатки места отдыха и отеля, бронировать место в отеле, купить билеты на транспортное средство, определить маршрут перемещения, заказать экскурсионную программу и др. Поэтому наличие современного и многофункционального мобильного приложения позволит это сделать оперативно и с минимальными затратами.

В статье приводится информация об опыте создания мобильного приложения для поиска мест туристического отдыха. Процесс создания приложения включал следующую последовательность действий: определение назначения будущего программного обеспечения (ПО); анализ реализованных программ, предоставляющих подобные услуги; составление списка обязательных функций, обеспечивающих выполнение основной задачи приложения; подготовка схемы-структуры для всех экранов будущего приложения; разработка дизайна, ориентированного на целевую аудиторию; реализация кода приложения с использованием инструментов разработки; тестирование всех функций реализованного приложения; размещение приложения на сервере, чтобы оно было доступно потенциальным пользователям.

**Описание Android-приложения.** Приложение предоставляет пользователю возможность просмотра и выбора отелей. К основным функциям приложения можно отнести просмотр отелей в определенном ценовом диапазоне; просмотр отелей по стране; просмотр отелей по рейтингу; расчет цены по параметрам числа туристов и количества дней.

В качестве среды разработки была выбрана Android Studio, которая поддерживает множество языков программирования, имеет встроенный эмулятор и большое количество библиотек, шаблонов и других компонентов, упрощающих и ускоряющих разработку приложений [1].

В качестве языка программирования был выбран Java объектно-ориентированный язык программирования, который является основным языком для программирования под Android и обладает следующими преимуществами: простота, объектная ориентированность и понятность; надёжность и безопасность; переносимость и независимость от платформы; высокая производительность; многопоточность [2].

Для хранения информации об отелях был выбран формат JSON (JavaScript Object Notation). Он структурирован, легок, удобочитаем и легко разбирается. Это лучшая альтернатива XML, в том случае, если приложению для Android необходимо обмениваться данными с сервером. Анализ XML очень сложен по сравнению с анализом JSON.JSON это более короткий, быстрый и простой способ обмена данными с сервера. Большая часть доступных API поддерживает формат JSON.Android.

Для построения внешнего вида приложений был выбран язык разметки XML. Все элементы в макете построены с использованием иерархии объектов View и ViewGroup. Представление обычно рисует то, что пользователь может видеть и с чем взаимодействовать. В то время как ViewGroup - это невидимый контейнер, который определяет структуру макета для View и других объектов ViewGroup. Каждый View и ViewGroup имеет свой код (id). Взаимодействие с объектами ведется на языке Java посредством функции findViewById().

Код приложения разделён на два уровня: уровень данных, который содержит DataManager и набор классов-помощников и уровень представления, который состоит из классов Android SDK, таких как Activity, Fragment, ViewGroup и так далее. Структура программы представлена на рисунке 1.

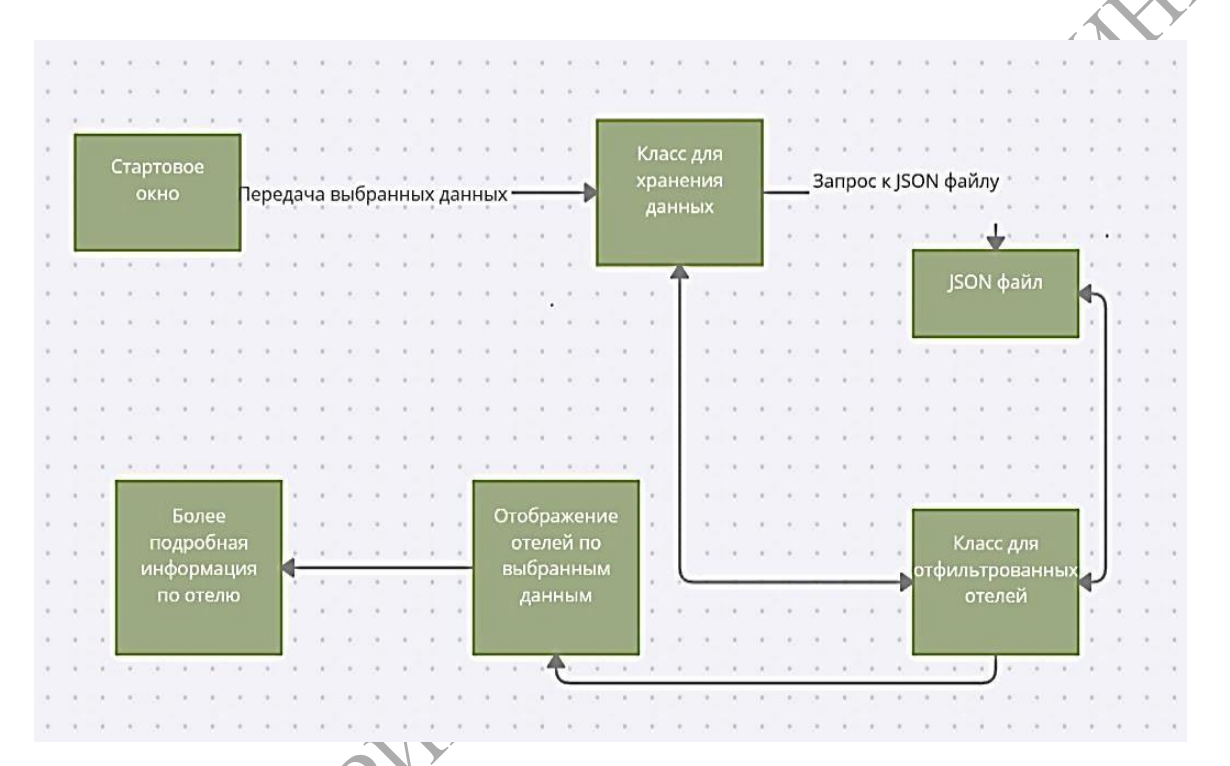

Рисунок 1 – Структура Android-приложения для выбора мест туристического отдыха

**Описание интерфейса приложения.** Сам интерфейс ПО реализован с использованием множества окон. По клику на конкретный отель можно посмотреть более подробную информацию, посмотреть фотографии номеров, узнать о преимуществах и недостатках.

Стартовое окно содержит ряд параметров, по которым можно выбирать отели по таким параметрам, как страна (рисунок 2), число туристов (рисунок 3), продолжительность (рисунок 4), рейтинг (рисунок 5) и стоимость, которая отображается в левом нижнем углу страницы на рисунке 2. Стоимость это SpinnerBar, корректируемый с двух сторон.

Домашняя страница MainActivity дает возможность настраивать параметры поиска (рисунок 6). Предусмотрена страница для отображения всех отелей, по выбранным параметрам (рисунок 7). После того как пользователь подобрал для себя параметры и нажал кнопку «Найти» ему выдается перечень отелей по выбранным параметрам. Подробная информация по выбранному отелю представлена на отдельной странице (рисунок 8).

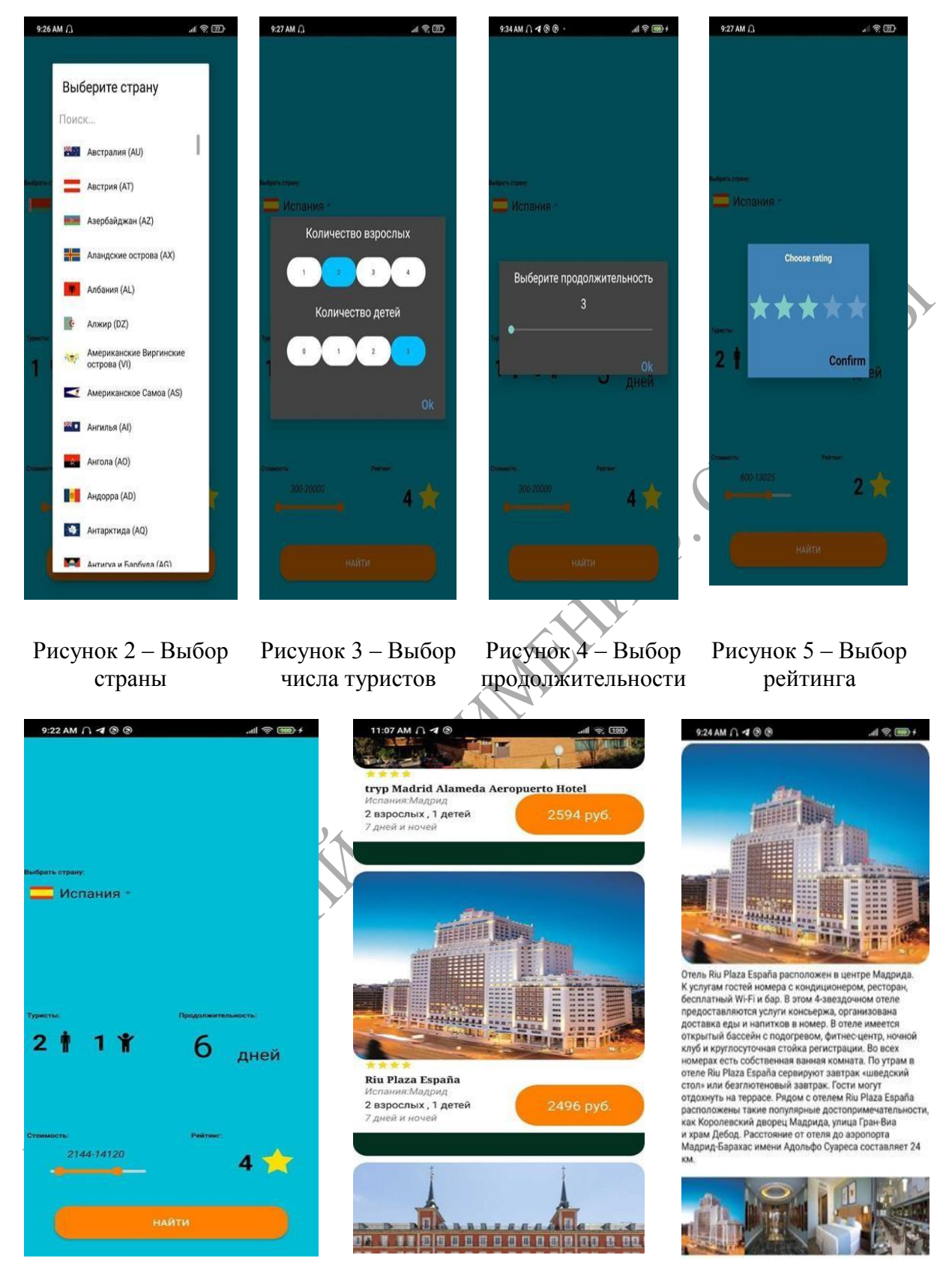

Рисунок 6 – Домашняя страница MainActivity

Рисунок 7 – Страница отображение отелей по выбранным параметрам

Рисунок 8 - Подробная информация по выбранному отелю

**Заключение.** С целью проектирования приложения были проработаны вопросы разного уровня сложности. Проведен сравнительный анализ подобных приложений, таких как Airbnb, Meetup и Google Flights. Изучены их возможности и выделены недостатки. Определены современные средства реализации: использован язык программирования Java и среда Android Studio. Приложение позволяет выбрать отели по заданным пользователем параметрам, таким как страна, рейтинг, цена и др. Так как размер интерфейса мобильного приложения ограничен, то количество параметров, по которым пользователь может выбирать отели, тоже ограничен, что и является недостатком программы, поскольку разработка дизайна с большим числом параметров будет выглядеть неэстетично.

## **Литература**

1 Ashok Kumar, S. Mastering Firebase for Android Development: Build realtime, scalable, and cloud-enabled Android apps with Firebase / S. Ashok Kumar. – Packt Publishing, 2018. – 384 p.

2 Флэнаган, Д. JavaScript. Подробное руководство : справочное пособие / Д. Флэнаган. – 5-е. изд.– Санкт-Петербург : Символ-Плюс, 2008. – 992 **FELLOWING PRINTLE & MARIAN**